# **CUSTOM DOMAIN WORKSHEET**

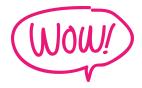

### HERE ARE 4 WAYS TO CREATE YOUR DOMAIN:

## 1. Just your name e.g. mayaelious.com

If your last name is super tricky to spell, I'd avoid this. An alternative would be to do what Regina Anaejionu did and go with byregina.com or something similar!

| your full name:                       | e.g. louisehenry.com         |
|---------------------------------------|------------------------------|
| hey + your name:                      | e.g. heylouise.com           |
| by + your name:                       | e.g. bylouise.com            |
| your nickname:                        | e.g. bylou.com               |
| other variations:                     | e.g. hellolou.com            |
|                                       |                              |
|                                       |                              |
|                                       |                              |
|                                       |                              |
|                                       |                              |
|                                       |                              |
|                                       |                              |
| 2. Your name + what you do. o         | e.g. alliemariedesign.com    |
| E.g. design, studio, creative, writes |                              |
| E.g. design, stadio, dicative, writes |                              |
| Write down the following:             |                              |
| your full name + what you do:         | e.g. louisehenrywebsites.com |
| vour first name + what you do:        | e.g. louisedesigns.com       |

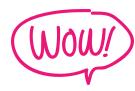

| other variations: e.g. loudesignsforweb.com                                                                                                    |  |  |
|----------------------------------------------------------------------------------------------------|--|--|
|                                                                                                    |  |  |
|                                                                                                    |  |  |
|                                                                                                    |  |  |
|                                                                                                    |  |  |
|                                                                                                    |  |  |
|                                                                                                    |  |  |
|                                                                                                    |  |  |
|                                                                                                    |  |  |
| 3. A creative name that doesn't really say what you do (but is cool + catchy!)                                                                   |  |  |
| E.g. thecrownfox.com                                                                                                    |  |  |
| Jot down any ideas you've already come up with. It could have something to do with a favourite saying, an important place, your street name etc. |  |  |
| E.g. cambridgecrescent.com (the first street I lived on!)                                                                                        |  |  |
|                                                                                                    |  |  |
|                                                                                                    |  |  |
|                                                                                                    |  |  |
|                                                                                                    |  |  |
|                                                                                                    |  |  |
|                                                                                                    |  |  |
|                                                                                                    |  |  |

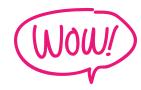

### 4. A creative name that says what you do. E.g. mine! solopreneursidekick.com

(I like to think of myself as a helpful sidekick to solopreneurs).

| Write down a list of who you help.                | Write down a second list of how you help. |
|---------------------------------------------------|-------------------------------------------|
| E.g. business owners, entrepreneurs, solopreneurs | E.g. web design, courses                  |
|                                                   |                                           |
|                                                   |                                           |
|                                                   |                                           |
|                                                   |                                           |
|                                                   |                                           |
| Combine these together.                           |                                           |
| E.g. entrepreneurcourses.com                      |                                           |
|                                                   |                                           |
|                                                   |                                           |
|                                                   |                                           |
|                                                   |                                           |

### **WHAT YOU WANT:**

- simple
- easy-to-remember
- easy-to-spell
- hint at what you do
- easy to say

#### WHAT YOU SHOULD AVOID:

- weird spellings (e.g. Flickr)
- completely made up/random words that have nothing to do with your biz
- too limiting (leave room for your business to expand!)